## Egpu Setup 1x

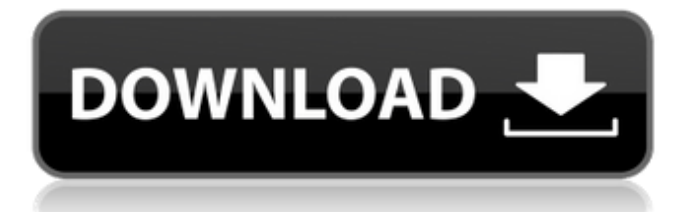

With all of the technology being thrown into the eGPU world, I cant wrap my head around some of the marketing thats been floating around. For example, UBECorksys recently released the 25Q, which the company claims to be the first 6Gbps enclosure. When I asked the folks at UBECorksys what Gbps meant, the answer was a bit unclear. Well, that is apparently the case with a lot of companies introducing Thunderbolt 3 enclosures. No matter how much I ask or how much is written about the ability for them, the only thing they will say is that it can reach 6Gbps. How its actually connecting to the Thunderbolt 3 bus and what kind of class of traffic its using is another question. Ive reached out to UBECorksys and they have no answers. The higher end enclosures have a lot of features that make the eGPU experience very appealing to those seeking to play games on the go. On top of that, they are priced in a way that makes sense to me. The Catalyst HDMI to Thunderbolt 3 Controller is \$139 and it should be sufficient for most people looking to make a switch from their integrated graphics card. Even the more expensive enclosed GPUs require a separate HDMI connector that can be a real pain to source your eGPU with. Youll need to remember the cable and swap it out when your HDMI cable is in use. The HDMI to Thunderbolt 3 Controller eliminates this hassle. If you want a few extra options, there are few enclosures with included USB-C to Lightning or USB-C to Lightning adapters for \$30 to \$50. The most important thing to consider when choosing a Thunderbolt 3 enclosure or GPU are things like heat, cables, and portability. Most enclosures come with a cable for you to connect the device to the Mac. What you do with the cable after that is up to you. Some eGPU enclosures arent any larger than a credit card, making them suitable for a commute. Many enclosure providers offer a range of sizes. Not all enclosures come with as many options and features. They have different options when it comes to size, graphics card options, and cooling options. Most of the enclosures have a cooling plate to help dissipate heat. The Catalyst HDMI to Thunderbolt 3 Controller only has one fan, but its a strong one. Ive also come across a few enclosures that have fans on either side for a 360 degree airflow design, and several that come with LED fans for even more cooling.

## **Egpu Setup 1x**

after unboxing the notebook, i placed it onto its stand and tested the video output before plugging in the razer core x chroma thunderbolt 3 to the thunderbolt 2 port on the rear right edge of the laptop. i was greeted with a dialog informing me that the thunderbolt 3 bus was not available. i then proceeded to connect the thunderbolt 3 port on the razer core x chroma thunderbolt 3 to the thunderbolt 2 port on the back of the laptop using the provided adapter. i was greeted with an error message saying that the thunderbolt 3 bus was not available and an error code (0x38). everything above assumes youve got a motherboard with an x16 pcie slot, in which case you should be able to find an x1 or x2 adapter that plugs into the right-hand slot in the image above. just make sure you have the right adapter for your graphics card—thats the reason i made a note of the model above. check your notebook manual, type in "pcie", and see which options come up. generally, the slot you want to use will be listed under the name "x16.0". some macbooks have an mpcie slot available, which can be difficult to find. if you can't find the slot, you can always use mpcie to vga to do the conversion to a monitor, provided there's no really good reason to go external and plug in to a monitor. egpu setup eguput is a robust, quick and easy to use egpu app that allows you to easily set up, install and troubleshoot egpu on your laptop. eguput is designed for beginners and advanced users. it's very simple to use and very straightforward to configure – just plug in and you're ready. 5ec8ef588b

<https://kmtu82.org/como-configurar-el-modem-huawei-smartax-mt880/> [https://thecryptobee.com/wp-content/uploads/2022/11/Guitar\\_Rig\\_4\\_Serial\\_Number\\_Keygen.pdf](https://thecryptobee.com/wp-content/uploads/2022/11/Guitar_Rig_4_Serial_Number_Keygen.pdf) [http://fnaf-games.com/wp](http://fnaf-games.com/wp-content/uploads/2022/11/Fast_And_Furious_8_English_movie_with_english_subtitles_down.pdf)[content/uploads/2022/11/Fast\\_And\\_Furious\\_8\\_English\\_movie\\_with\\_english\\_subtitles\\_down.pdf](http://fnaf-games.com/wp-content/uploads/2022/11/Fast_And_Furious_8_English_movie_with_english_subtitles_down.pdf) <https://dealstoheal.com/?p=57079> <https://www.webcard.irish/2011freedownloadpdf2datforxperthighscorepdf-extra-quality/> <https://believewedding.com/3planesoft-3d-screensaver-registration-key-download-better-pc/> <https://vegbyte.com/wp-content/uploads/2022/11/weljan.pdf> <http://garage2garage.net/advert/dkart-navigator-532-60-cracked/> <https://sipepatrust.org/sam-broadcaster-4-2-2-including-crack-new-and-registration-key-4shared-rarl/> <https://nashvilleopportunity.com/power-text-to-speech-reader-2-31-upd-crack/> <https://tcv-jh.cz/advert/thinkbox-xmesh-mx-v-1-7-0-for-3dsmax-2017-2020-win/> <http://rootwordsmusic.com/2022/11/20/lumion-10-1-pro-serial-number-reading-tool-serial-key-new/> <https://supportingyourlocal.com/wp-content/uploads/2022/11/seratodjexpansionpackcrack.pdf> https://valentinesdaygiftguide.net/2022/11/20/neodownloader-3-0-4- exclusive -crack-registration[code-full-latest/](https://valentinesdaygiftguide.net/2022/11/20/neodownloader-3-0-4-__exclusive__-crack-registration-code-full-latest/) <https://www.distrixtmunxhies.com/2022/11/20/toon-boom-animate-pro-3-crack-updated-31/> <http://tichct.ir/wp-content/uploads/2022/11/raysser.pdf> <https://vegbyte.com/wp-content/uploads/2022/11/redujan.pdf> <https://ayusya.in/faronics-deep-freeze-unfreezer-hack-work/> <https://diligencer.com/wp-content/uploads/2022/11/lauroliv.pdf>

<https://kunamya.com/derekrakeshogunmethodrar/>